### Système adaptatif de détection d'intrusions dans des serveurs Web

#### **Équipe DREAM IRISA/INRIA**

Guyet Thomas René Quiniou Wei Wang Marie-Odile Cordier

#### Systèmes de détection d'intrusions

- Objectif général :
	- Protéger les informations contenues sur un serveur Web
	- Contrecarrer les attaques visant l'inactivation du serveur
- But de l'IDS : Détecter et identifier des utilisations 'malveillantes' d'un serveur web
	- Au plus tôt
	- De manière robuste et précise
	- **Des attaques connues ou non**

Guyet T. - IRISA - Réunion SéSur - 10 Septembre 2008 2/22

#### IDS à partir de log Apache

- À partir des logs d'accès à un serveur Apache
	- Flot de données structurées (~ 10 requêtes par secondes)

crawl6624966136.googlebot.com [09/May/2007:21:42:39 +0200] "GET /sloop/David.Coudert/Biblio/Year/index.php3?url=Biblio/Year/2005.complete.html HTTP/1.1" 200 176 "" "Mozilla/5.0 (compatible; Googlebot/2.1; +http://www.google.com/bot.html)" pluviose.inrialpes.fr [09/May/2007:21:42:27 +0200] "GET /axis/cbrtools/manual/first\_page.html HTTP/1.1" 304 "" "NG/2.0" eruessel.stusta.mhn.de - - [09/May/2007:21:42:27 +0200] "GET /lemme/Hanane.Naciri/these/mathml/images/box.gif HTTP/1.0" 200 183 "http://www-sop.inria.fr/lemme/ Hanane.Naciri/these/mathml/main.html" "Mozilla/5.0 (Windows; U; Windows NT 5.1; de; rv:1.8.1.3) Gecko/20070309 Firefox/2.0.0.3" eruessel.stusta.mhn.de - - [09/May/2007:21:42:27 +0200] "GET /lemme/Hanane.Naciri/these/mathml/images/archmathml.gif HTTP/1.0" 200 6665 "http://wwwsop.inria.fr/lemme/Hanane.Naciri/these/mathml/main.html" "Mozilla/5.0 (Windows; U; Windows NT 5.1; de; rv:1.8.1.3) Gecko/20070309 Firefox/2.0.0.3" crawl6624966136.googlebot.com [09/May/2007:21:42:29 +0200] "GET /reves/Xavier.Granier/GIS/html/class\_clusterizer.html HTTP/1.1" 200 7602 "" "Mozilla/5.0 (compatible; Googlebot/2.1; +http://www.google.com/bot.html)" pluviose.inrialpes.fr - - [09/May/2007:21:42:37 +0200] "GET /cgi-bin/fom.cgi? insert=answer&cmd=addItem&file=1&keywords=%3f HTTP/1.1" 302 17 "-" "NG/2.0" pluviose.inrialpes.fr - - [09/May/2007:21:42:37 +0200] "GET /cgi-bin/fom.cgi? insert=answer&cmd=addItem&file=1&keywords=%3f HTTP/1.1" 302 17 "-" "NG/2.0" ferrier.biac.duke.edu - - [09/May/2007:21:43:56 +0200] "GET /asclepios/personnel/Pierre.Fillard/softwares/FiberTracking/DTITrack2005\_manual.pdf HTTP/1.1" 206 585350 "" "Mozilla/4.0 (compatible; MSIE 6.0; Windows NT 5.1; SV1; .NET CLR 2.0.50727; InfoPath.1)" crawl-66-249-66-136.googlebot.com - - [09/May/2007:21:42:27 +0200] "GET /acacia/ESSI/Images/%3FS=A&h=437&w=822&sz=9&hl=en&start=7/Fig-cycle-conception-IHM-LN.fm/Bad-printer-icon.fm/proprietes-IHM-LN.ps/osf.TIFF.gz/Logo-Moduel-IHM-design.ppt/arbre-des-colecticiels/Bad-printer-icon.fm/Bad-printer-icon.fm/Badprinter-icon.ps/Fig-Modele-activite-Norman.fm/?D=A HTTP/1.1" 200 11880 "-" "Mozilla/5.0 (compatible; Googlebot/2.1; +http://www.google.com/bot.html)" eruessel.stusta.mhn.de - - [09/May/2007:21:42:27 +0200] "GET /lemme/Hanane.Naciri/these/mathml/images/figue.gif HTTP/1.0" 200 1540 "http://wwwsop.inria.fr/lemme/Hanane.Naciri/these/mathml/main.html" "Mozilla/5.0 (Windows; U; Windows NT 5.1; de; rv:1.8.1.3) Gecko/20070309 Firefox/2.0.0.3"

Guyet T. - IRISA - Réunion SéSur - 10 Septembre 2008 3/22

# IDS à partir de log Apache

- À partir des logs d'accès à un serveur Apache
	- Flot de données structurées (~ 10 requêtes par secondes)
	- Deux types de structure:
		- Les requêtes
		- Les transactions: Une transaction contient les requêtes faites par un même client
- Utilisation de modèles
	- D'intrusion
	- De comportement normal

# IDS à partir de log Apache

- Objectif : Adapter dynamiquement les modèles pour:
	- Améliorer les performances du système sur les attaques connues,
	- Découvrir de nouvelles attaques.

# Architecture générale de la détection d'intrusions

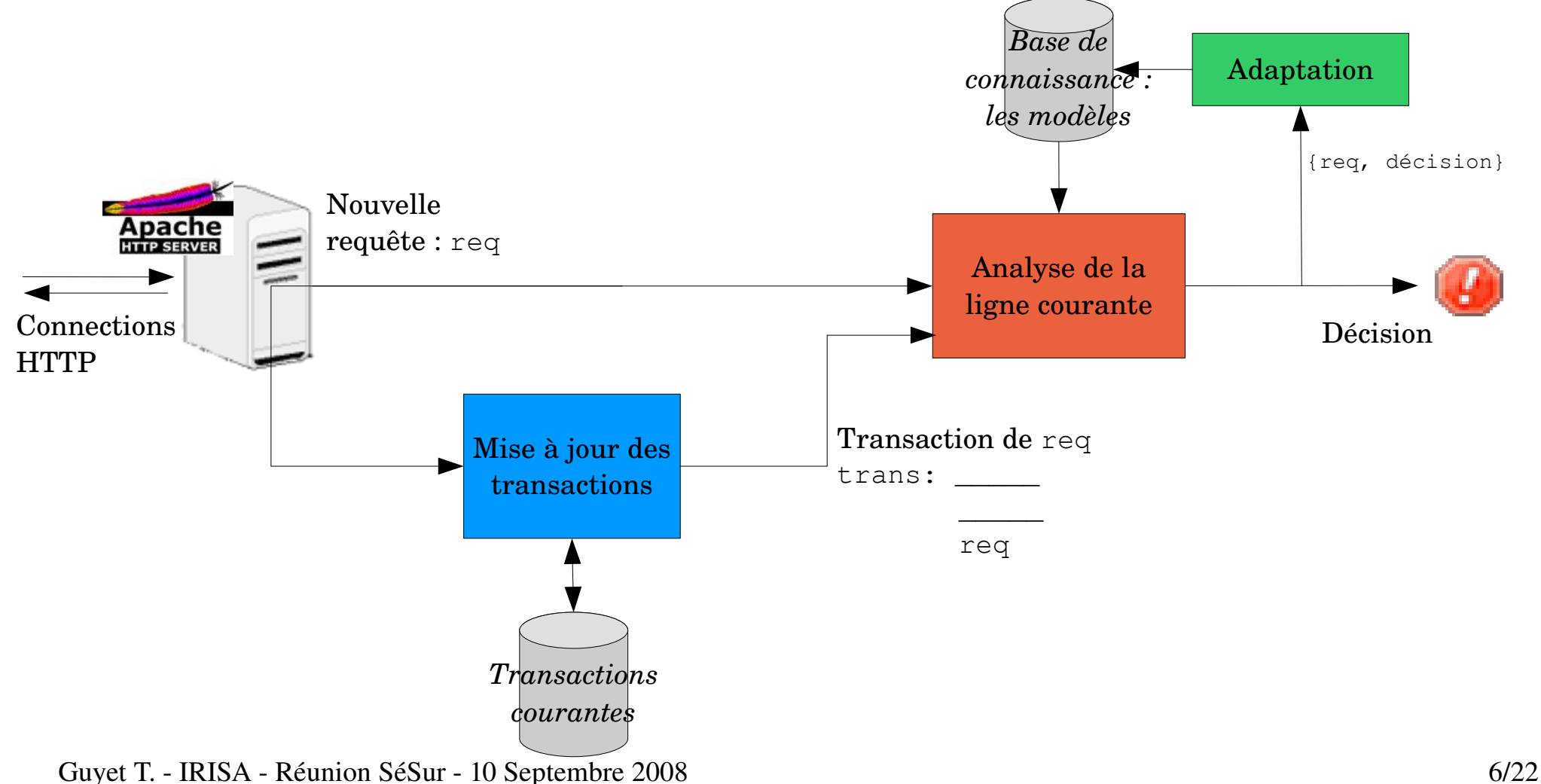

- Fusion d'informations : utilisation de plusieurs indices pour identifier une intrusion
	- *Distribution de caractères de l'URL*
	- *Le status code (404 : erreur, 200 : ok)*
	- *Distribution de tokens de l'URL*

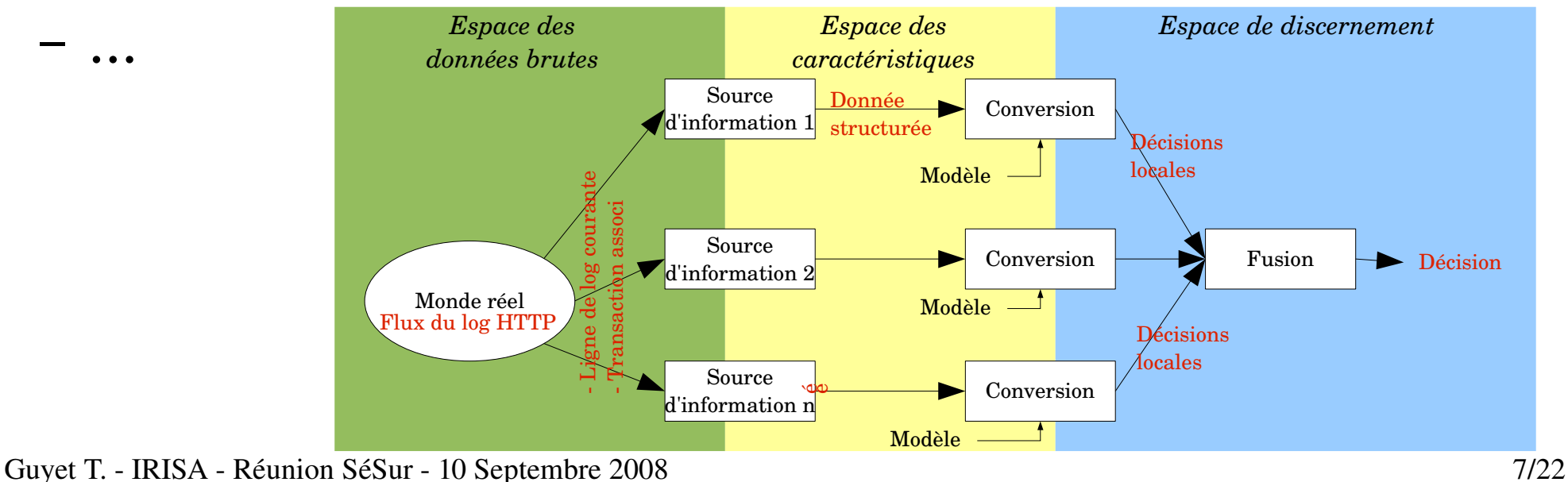

- Conversion des informations
	- Étape qui transforme les données d'une source d'information dans l'espace de discernement (Ω)
		- Utilise un ''modèle'' (*ex: modèles de distribution de caractères pour une requête intrusive*)
	- $\overline{\mathsf{L}}$ UU *Espace des Espace de discernement Espace des* – Ω : ensemble des réponses possibles (non*caractéristiques données brutes* nécessairement disjointes)

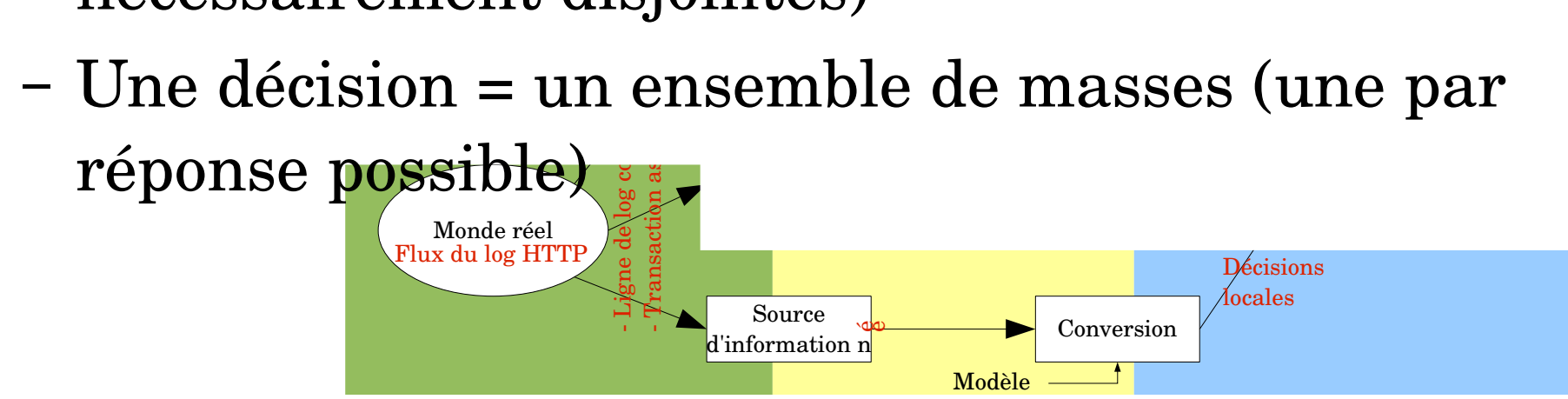

Guyet T. - IRISA - Réunion SéSur - 10 Septembre 2008 8/22

- Conversion des informations
- $Ω =$  *{intrusion, normalité, inconnue}*
- Décision *d*:
	- Masse d'intrusion : *m(I)*
	- Masse de normalité : *m(N)*
	- Masse d'inconnue :  $m(U)$  =>  $m(I)$  +  $m(N)$  +  $m(U)$  = 1
	- Flag d'indécidabilité

- Fusion de décisions : construit une décision globale à partir des décisions locales
	- $d = d_A + d_B$
	- Méthode de Shafer, moyenne des poids, ANN, ...
- Shafer
	- **c** *Espace des données brutes* – Fusion de deux sources *1* et *2* :
	- $\overline{A}$  $\begin{aligned} &\textbf{on }A\textbf{ est calculée}\ =_{A}\frac{m_{1}(B)m_{2}(C)}{m_{2}(B)m_{2}(C)}. \end{aligned}$ – La masse de toute décision *A* est calculée par la formule :

$$
\text{ar la formula:} \quad m(A) = (m_1 \oplus m_2)(A) = \frac{\sum_{B \cap C = A} m_1(B) m_2(C)}{1 - \sum_{B \cap C = \emptyset} m_1(B) m_2(C)}.
$$

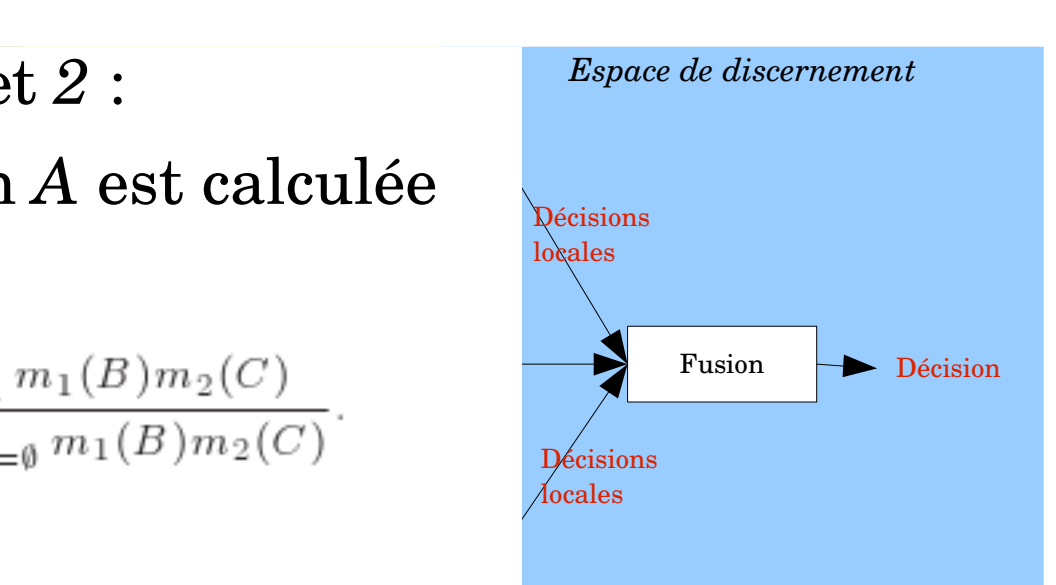

- Fusion dans notre espace de discernement :
	- On ne fusionne que les décisions provenant de sources *décidables*
	- Ω est une partition, d'où une simplification :

$$
\forall A \in \Omega, \ m(A) = \frac{m_1(A)m_2(A)}{1 - \sum_{B \cap C = \emptyset} m_1(B)m_2(C)}
$$

$$
\sum_{B \cap C = \emptyset} m_1(B) m_2(C) = m_1(N) m_2(I) + m_1(N) m_2(U) + m_1(U) m_2(I)
$$

 $+m_1(U)m_2(N)+m_1(I)m_2(N)+m_1(I)m_2(U)$ 

• Second niveau de fusion

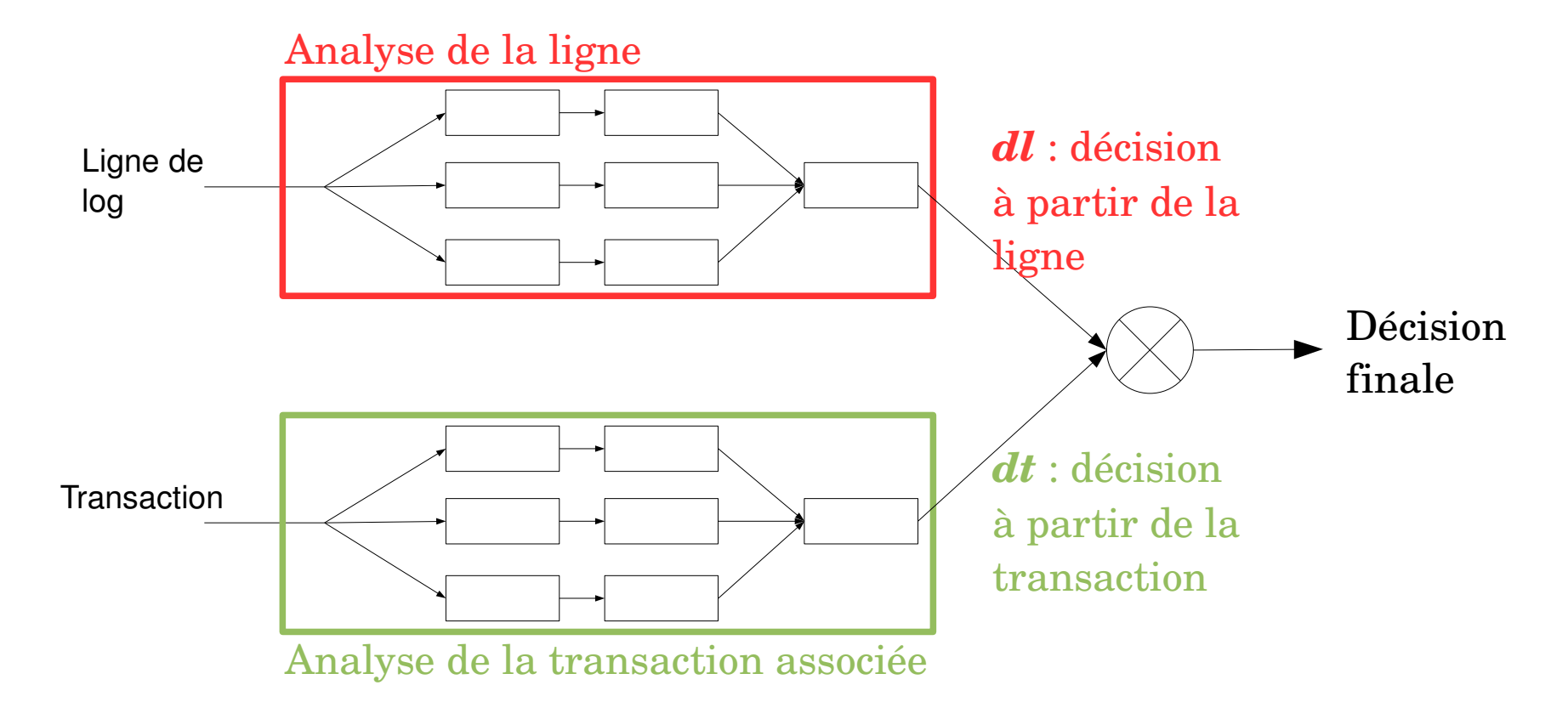

# Choix d'un besoin d'adaptation

- À partir de quels requêtes doit-on adapter les modèles ?
	- Avec un flux de données : on dispose de peu d'informations à confronter !
- Hypothèse : les requêtes d'une transaction doivent toutes être en accord avec la décision sur la transaction
- Heuristique : On adapte les modèles de lignes de log lorsque la décision *dl* est faible (< sb) et que la décision *dt* est forte (> sh), et réciproquement.

## Choix d'un besoin d'adaptation

• Illustration de l'heuristique

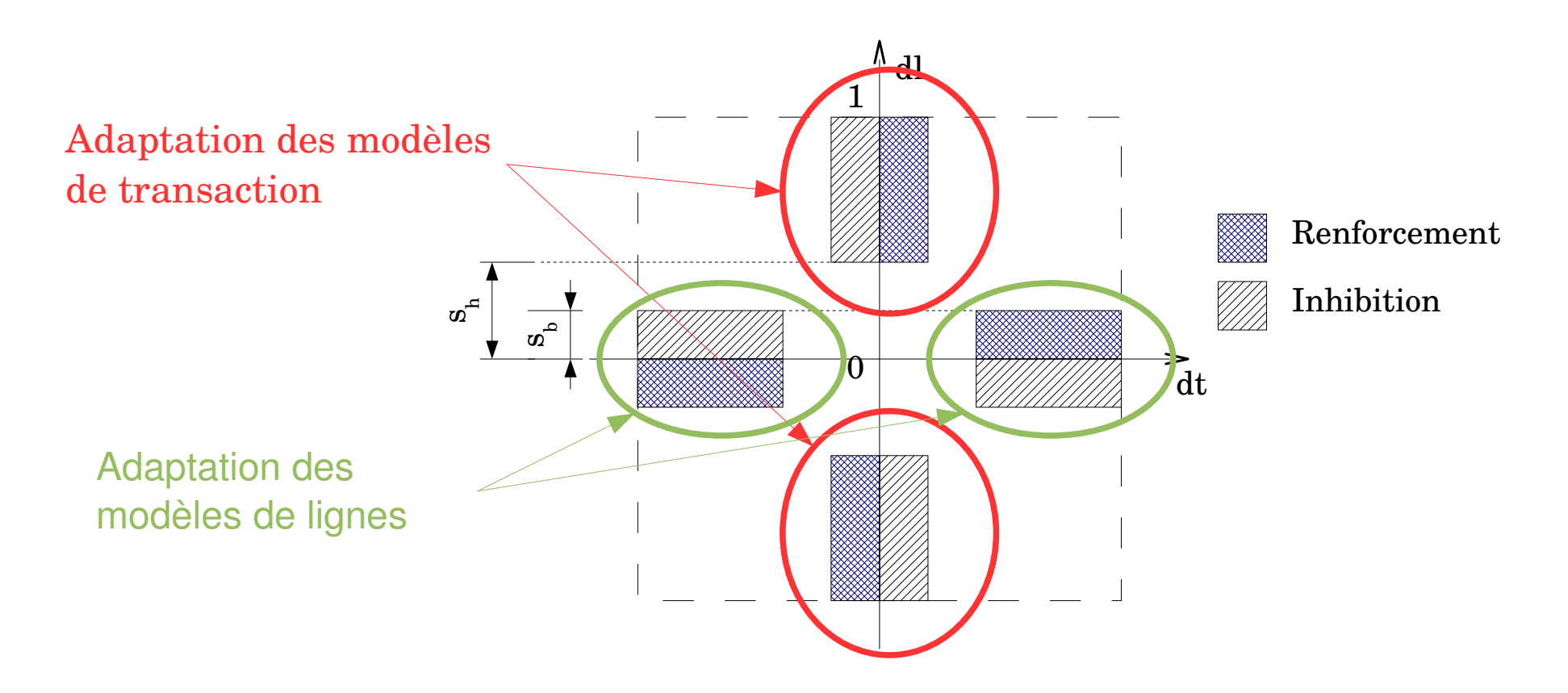

# Adaptation

- Le choix d'une adaptation indique les modèles à adapter
	- Modèles de transaction ou de ligne
	- Modèles d'intrusion et/ou de normalité
- Chaque modèle dispose de sa propre fonction d'adaptation
	- Adapte le modèle à partir de la ligne courante
	- *Ex: Adaptation de la distribution de caractères de l'URL*

Guyet T. - IRISA - Réunion SéSur - 10 Septembre 2008 15/22

#### Expérimentations

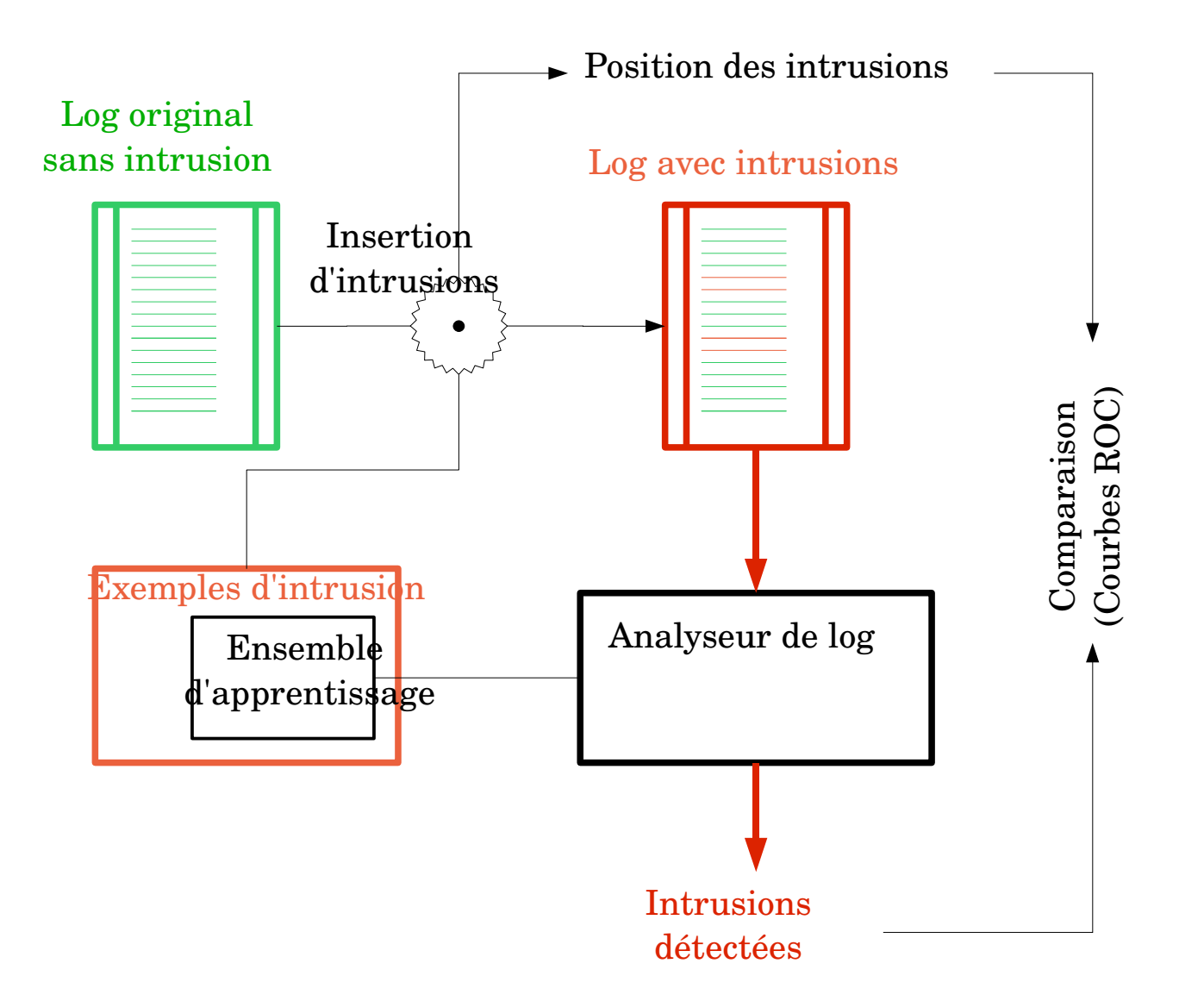

# Implémentation

- LogAnalyzer  $(C++)$ 
	- Outil d'analyse interactif
	- $-$  Permet de traiter les fichie à la volée
- Fonctionnalités
	- Visualisation, filtrage, statistiques, ...

#### **http://www.irisa.fr/dream/LogAnalyzer/**

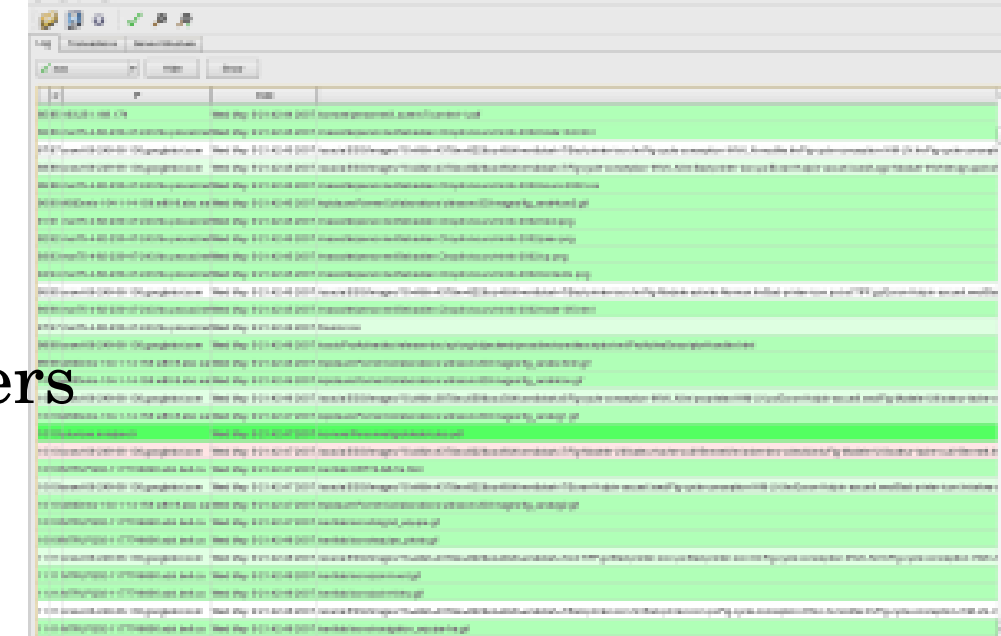

### Implémentation

- Différents indices implémentés
- 8 indices sélectionnées pour mettre en évidence l'adaptation
	- Distribution de caractères (lignes et trans., intrusions et normales)
	- Distribution de tokens (lignes, intrusions et normales)
	- Proportion de code erreur (trans., intrusions et normales)

#### Résultats

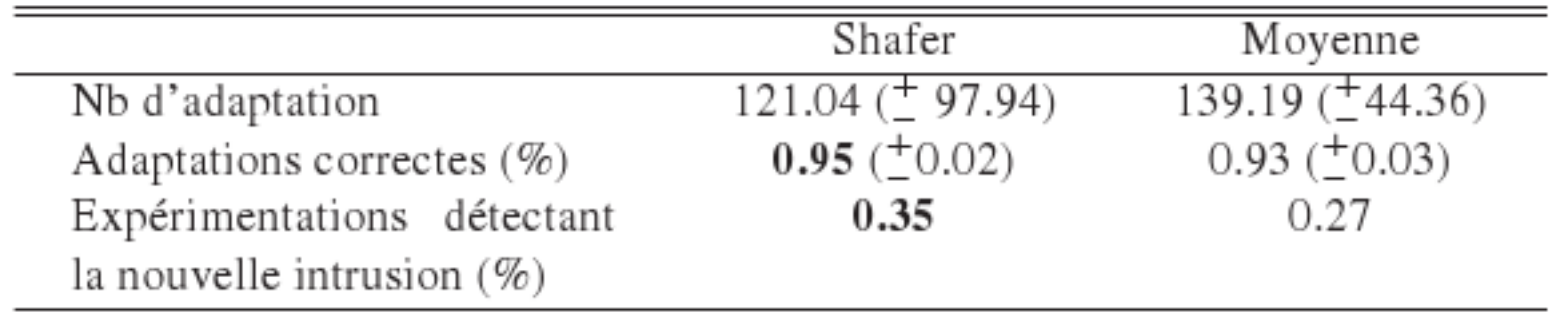

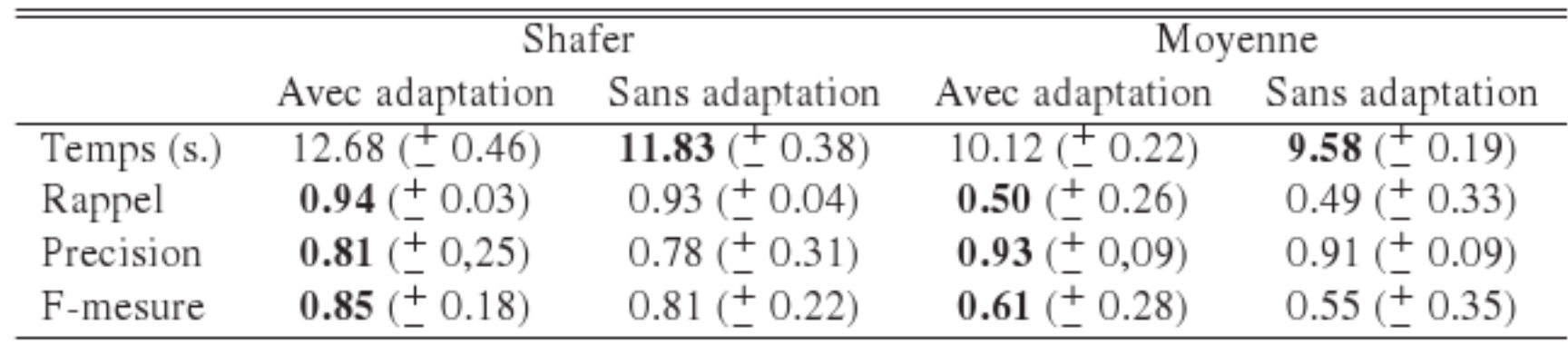

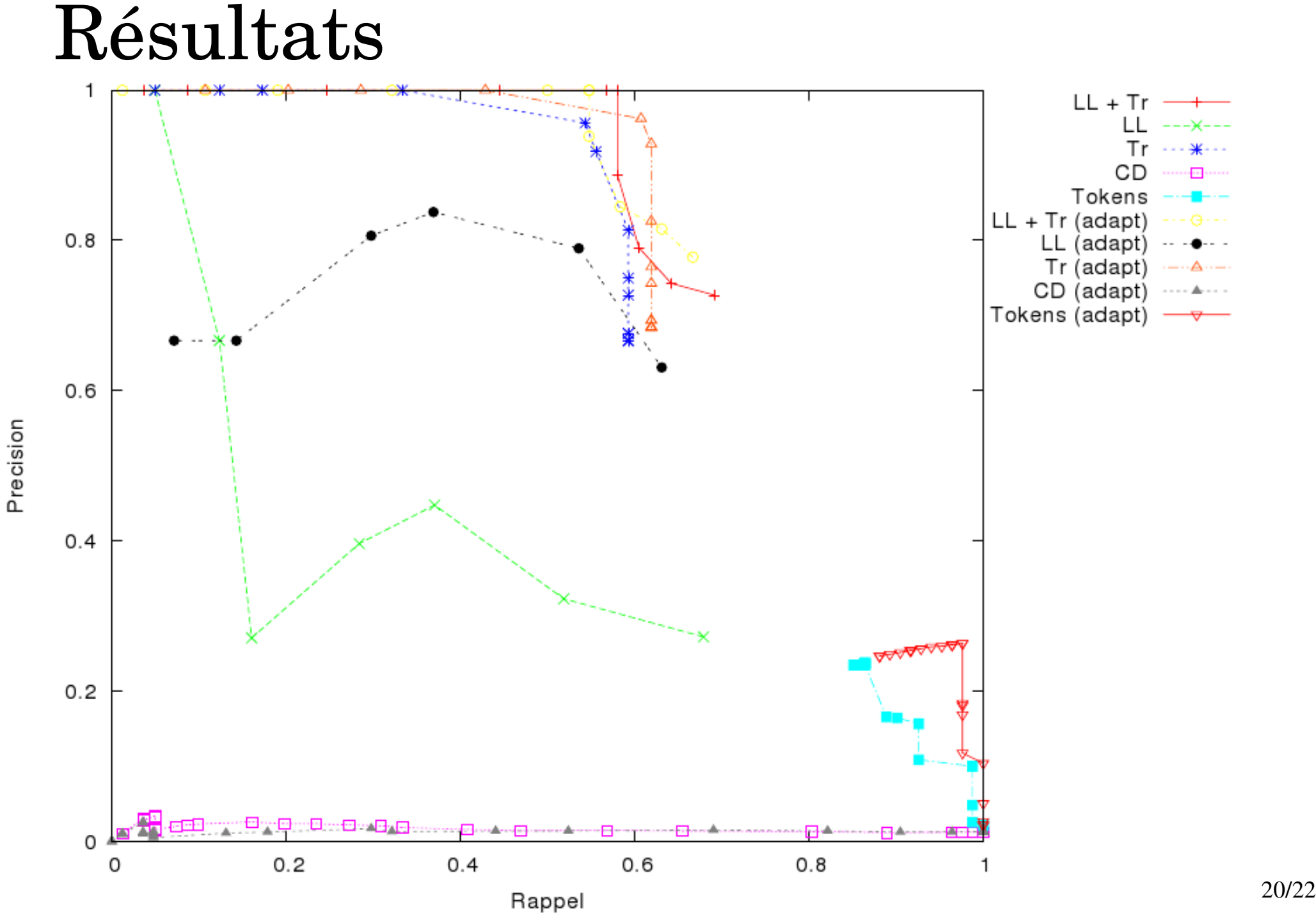

#### Perspectives

- Développer d'autres modèles pour rendre les décisions plus robustes
- Évaluer le système sur des intrusions réelles
	- Pertinence réelle de l'heuristique (?)
	- Résultats pratiques en ligne
- Fusion de données dans un contexte de flux de données
	- Réduire le nombre de sources pour accélérer le traitement
	- Pb de choix dynamique des sources

Guyet T. - IRISA - Réunion SéSur - 10 Septembre 2008 21/22

### Conclusions

- Problème pratique des flux de données : adaptation en ligne de la détection d'intrusions à partir de logs de serveur Web.
- Solution basée sur :
	- La fusion de décisions fournies par de multiples indices,
	- Une heuristique de confrontation de résultats pour le choix des adaptations
- Implémentation de LogAnalyzer (et outils divers)
- Évaluation avec de la simulation d'intrusions
- Résultats encourageant et perspectives ouvertes
	- Pour la détection d'intrusions
	- Pour l'adaptation dans un contexte de flux de données

Guyet T. - IRISA - Réunion SéSur - 10 Septembre 2008 22/22